## PID\_HIF2PATHWAY

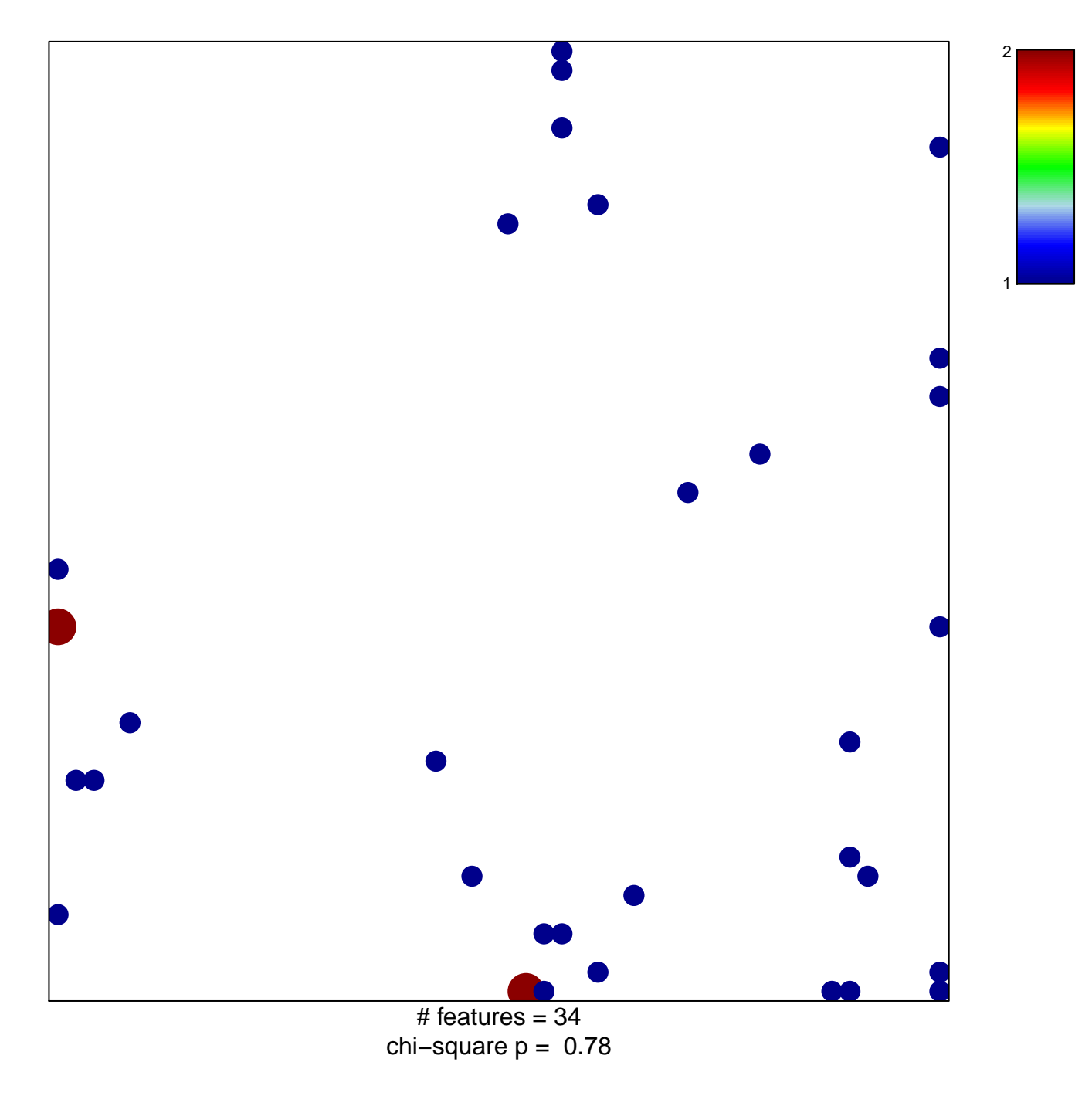

## **PID\_HIF2PATHWAY**

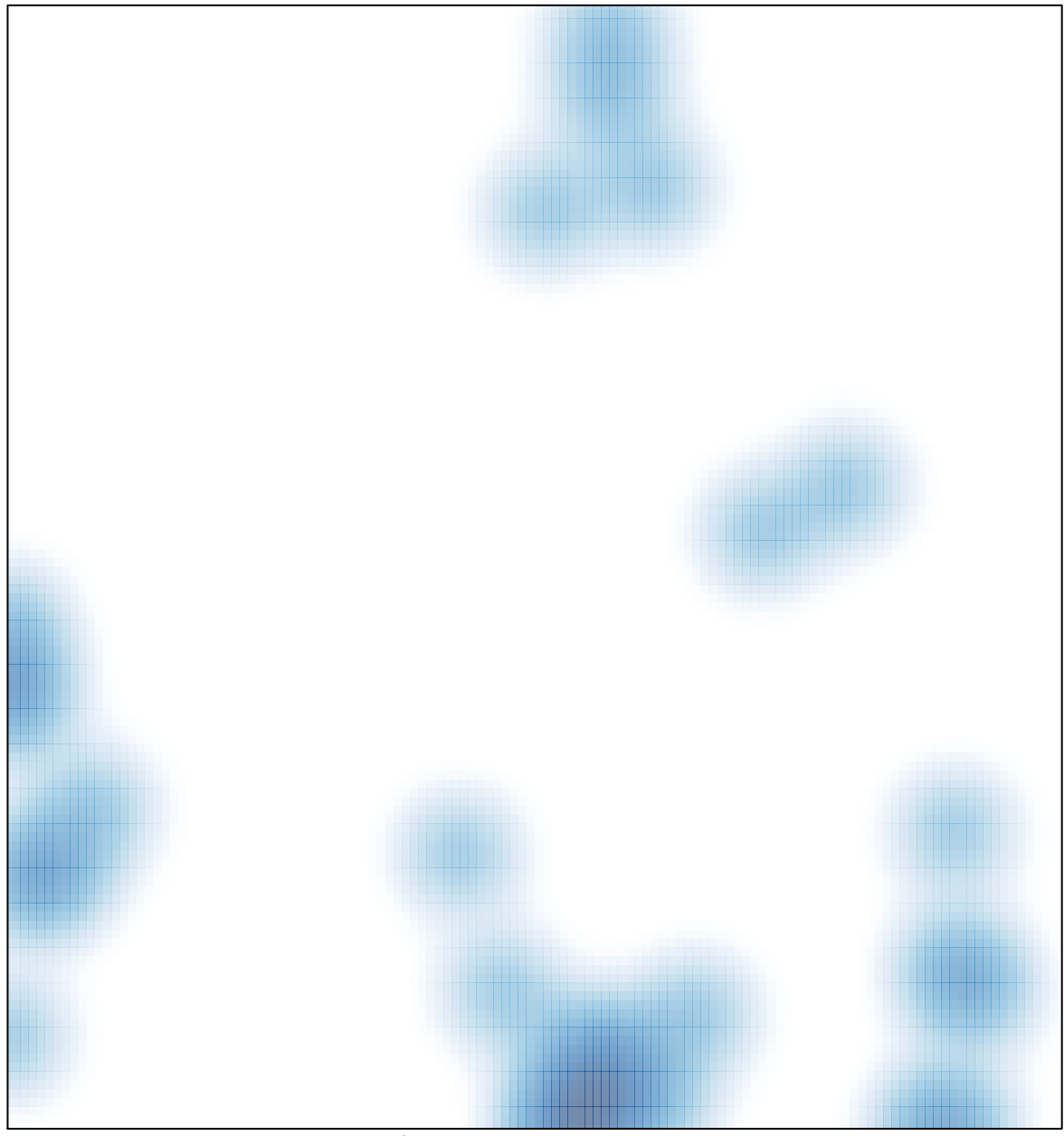

# features =  $34$ , max =  $2$